## DSC291: Machine Learning with Few Labels

Meta learning

**Zhiting Hu** Lecture 22, March 3, 2023

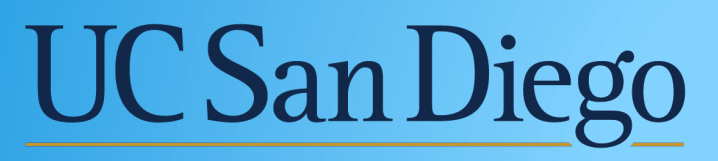

**HALICIOĞLU DATA SCIENCE INSTI** 

## Learning with multiple tasks

- Multi-task learning
- Transfer learning
- Meta learning
- (Continual/Lifelong learning, ..)

### Learning with multiple tasks

#### Multi-Task Learning

Solve multiple tasks  $\mathcal{T}_1, \cdots, \mathcal{T}_T$  at once.

#### min *θ T* ∑ *i*=1  $\mathscr{L}_i(\theta, \mathscr{D}_i)$

#### Transfer Learning

Solve target task  $\mathcal{T}_b$  after solving source task  $\mathcal{T}_a$ by *transferring* knowledge learned from  $\mathcal{T}_a$ 

assumption: Cannot access data  $\mathcal{D}_a$  during transfer.

Transfer learning is a valid solution to multi-task learning. (but not vice versa)

Question: What are some problems/applications where transfer learning might make sense?

when  $\mathscr{D}_a$  is very large (don't want to retain & retrain on  $\mathscr{D}_{a}$ ) when you don't care about solving  $\mathcal{T}_a \& \mathcal{T}_b$  simultaneously

### training data for new task  $\mathcal{T}_h$ Parameters pre-trained on  $\mathscr{D}_{a}$  $\phi \leftarrow \theta - \alpha \nabla_{\theta} \mathcal{L}(\theta, \mathcal{D}_{\mathbf{R}}^{\mathrm{tr}})$ (typically for many gradient steps) **Transfer learning**

#### Where do you get the pre-trained parameters?

- ImageNet classification
- Models trained on large language corpora (BERT, LMs)
- Other unsupervised learning techniques
- Whatever large, diverse dataset you might have Pre-trained models often available online.

Slide courtesy: Finn, Stanford CS 330, Fall 2021 4

Some common practices

- Fine-tune with a smaller learning rate
- Smaller learning rate for earlier layers
- Freeze earlier layers, gradually unfreeze
- Reinitialize last layer
- Search over hyperparameters via cross-val
- Architecture choices matter (e.g. ResNets)

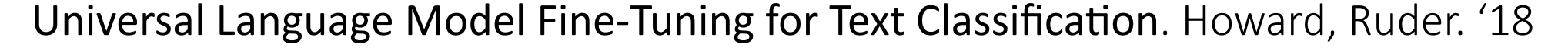

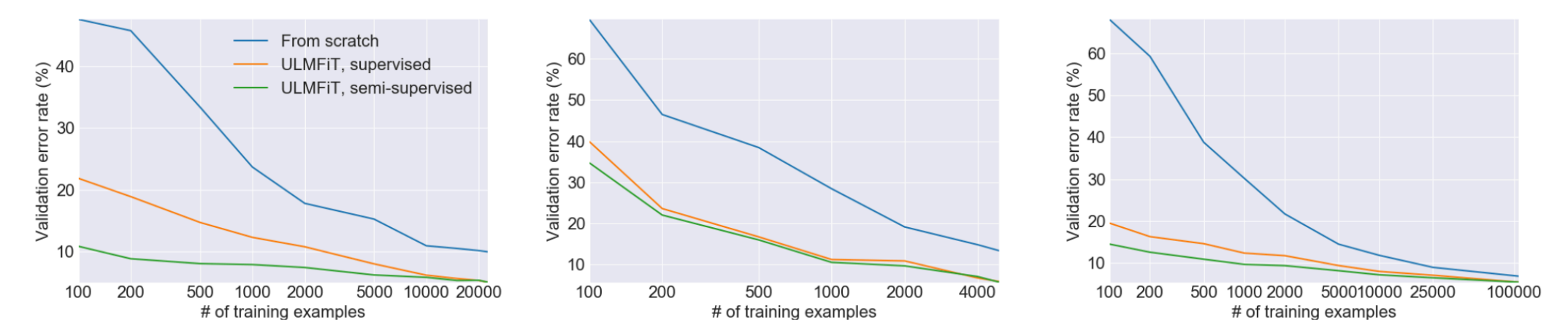

Figure 3: Validation error rates for supervised and semi-supervised ULMFiT vs. training from scratch with different numbers of training examples on IMDb, TREC-6, and AG (from left to right).

Fine-tuning doesn't work well with very small target task datasets

This is where meta-learning can help.

### Example: Meta-learning for few-shot learning

Given 1 example of 5 classes: Classify new examples

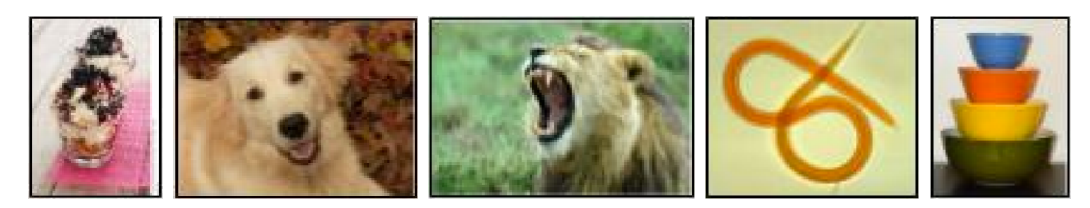

training data  $\mathcal{D}_{\text{train}}$  test set  $\mathbf{x}_{\text{test}}$ 

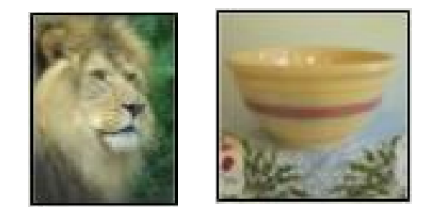

### Example: Meta-learning for few-shot learning

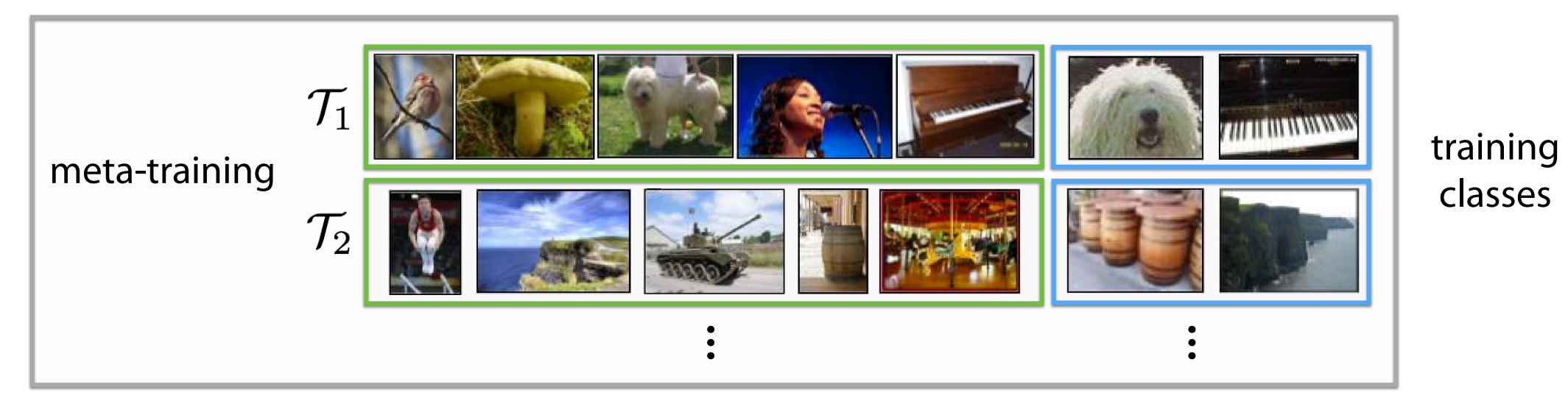

Given 1 example of 5 classes: Classify new examples

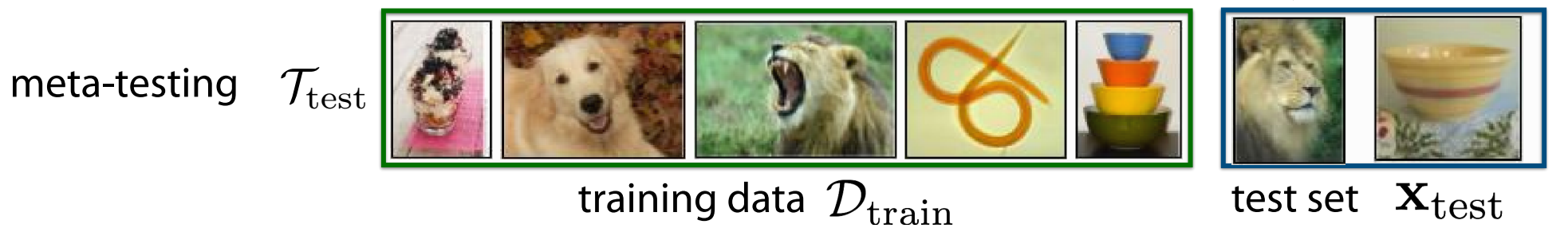

### Example: Meta-learning for few-shot learning

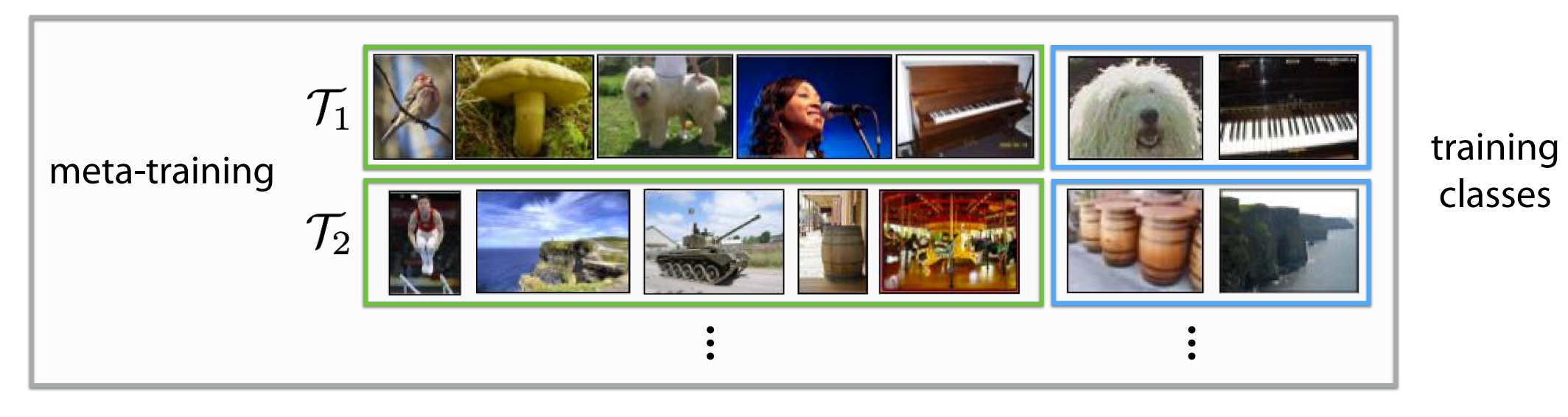

Given 1 example of 5 classes: Classify new examples

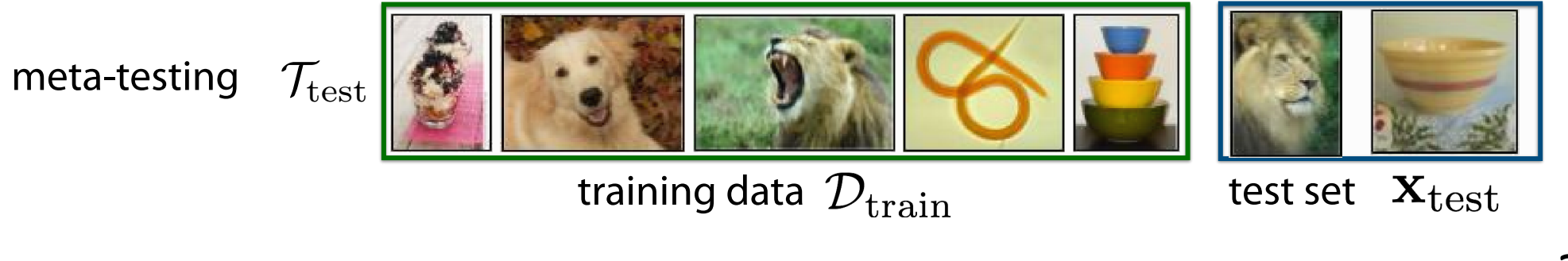

any ML<br>Can replace image classification with: regression, language generation, skill learning, problem

## Two views of meta-learning

- Mechanistic view
	- Deep network that reads an entire dataset and then makes predictions for new datapoints
	- $\circ$  Dataset  $\rightarrow$  datapoint; therefore we now have meta-dataset of datasets
- Probabilistic view
	- o Extract prior from a set of (meta-training) tasks that allows efficient learning of new tasks
	- o A new task uses this prior plus small training set to infer most likely parameters

### Leveraging related tasks, either in terms of data or computations

- Learning to learn from few examples (few-shot learning)
- Learning to optimize
- AutoML, architecture search, meta-learning new algorithms

## Two views of meta-learning

- Mechanistic view
	- Deep network that reads an entire dataset and then makes predictions for new datapoints
	- $\circ$  Dataset  $\rightarrow$  datapoint; therefore we now have meta-dataset of datasets
- Probabilistic view
	- o Extract prior from a set of (meta-training) tasks that allows efficient learning of new tasks
	- o A new task uses this prior plus small training set to infer most likely parameters

### Leveraging related tasks, either in terms of data or computations

- Learning to learn from few examples (few-shot learning)
- Learning to optimize
- AutoML, architecture search, meta-learning new algorithms

## The Meta-Learning Problem The Meta-Learning Problem

Given data from  $\mathcal{T}_1, ..., \mathcal{T}_n$ , quickly solve new task  $\mathcal{T}_\text{test}$ 

*Key assumption*: meta-training tasks and meta-test task drawn i.i.d. from same task distribution

$$
\mathcal{T}_1, \ldots, \mathcal{T}_n \sim p(\mathcal{T}), \mathcal{T}_j \sim p(\mathcal{T})
$$

Like before, tasks must share structure.

#### What do the tasks correspond to?

- recognizing handwritten digits from different languages
- giving feedback to students on different exams
- classifying species in different regions of the world
- a robot performing different tasks

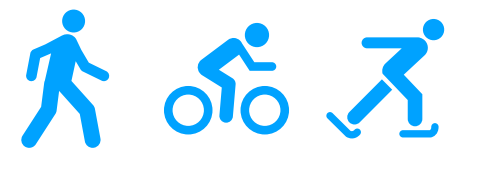

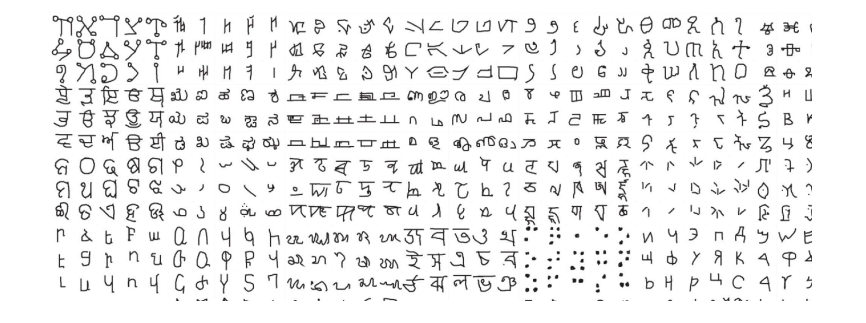

How many tasks do you need? The more the better.

(analogous to more data in ML)

## **Terminology**

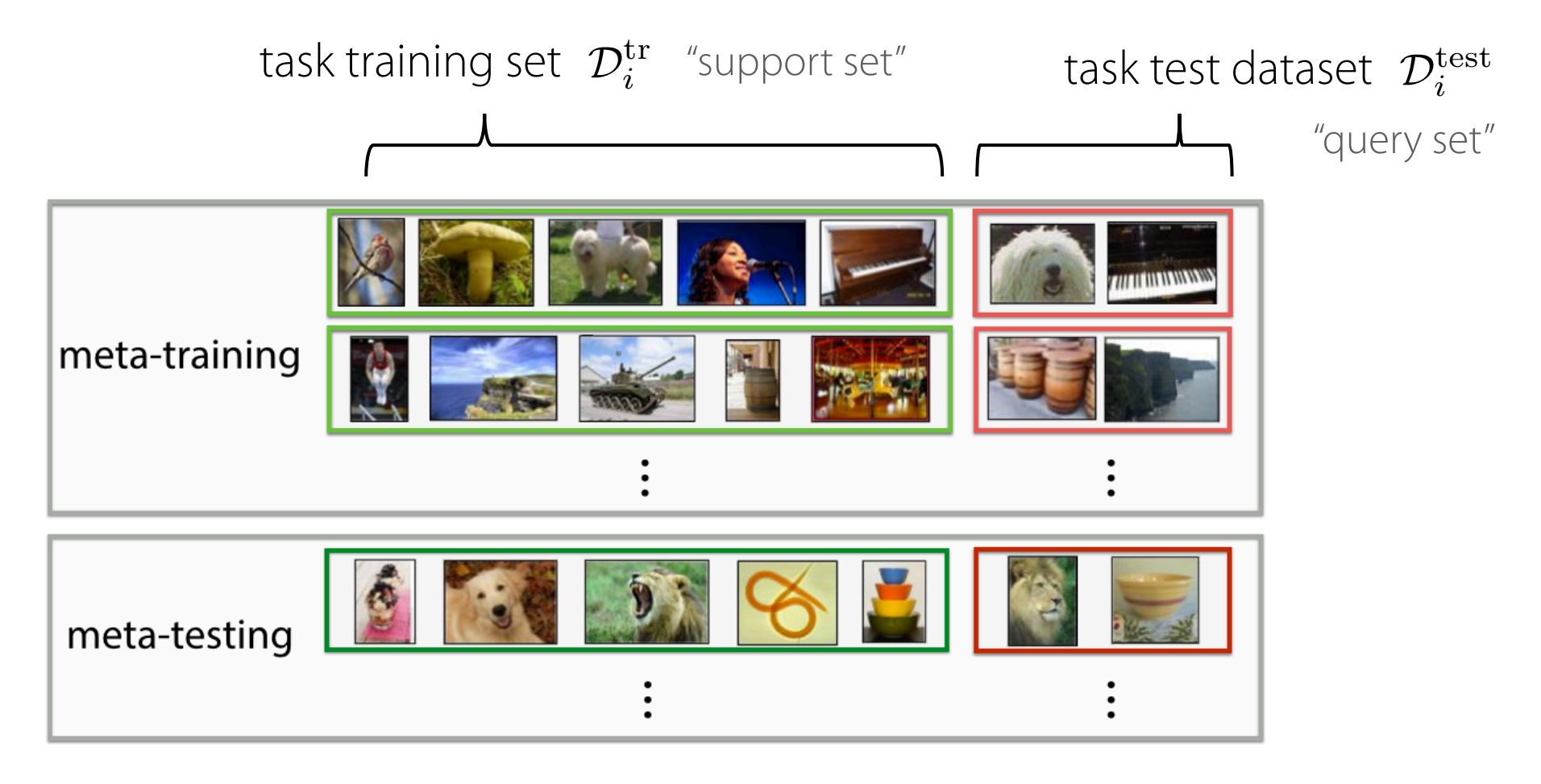

(or k examples total for regression)

Slide courtesy: Finn, Stanford CS 330, Fall 2021

k-shot learning: learning with k examples per class N-way classification: choosing between N classes

### Problem Settings Recap Problem Settings Recap

#### Multi-Task Learning

min *T* ∑  $\mathscr{L}_i(\theta, \mathscr{D}_i)$ Solve multiple tasks  $\mathcal{T}_1, \cdots, \mathcal{T}_T$  at once.

*i*=1

*θ*

#### Transfer Learning

Solve target task  $\mathcal{T}_h$  after solving source task  $\mathcal{T}_a$ by *transferring* knowledge learned from  $\mathcal{T}_a$ 

#### The Meta-Learning Problem

Given data from  $\mathcal{T}_1, ..., \mathcal{T}_n$ , quickly solve new task  $\mathcal{T}_\text{test}$ 

In transfer learning and meta-learning: generally impractical to access prior tasks

In all settings: tasks must share structure.

### Meta-Learning Methods

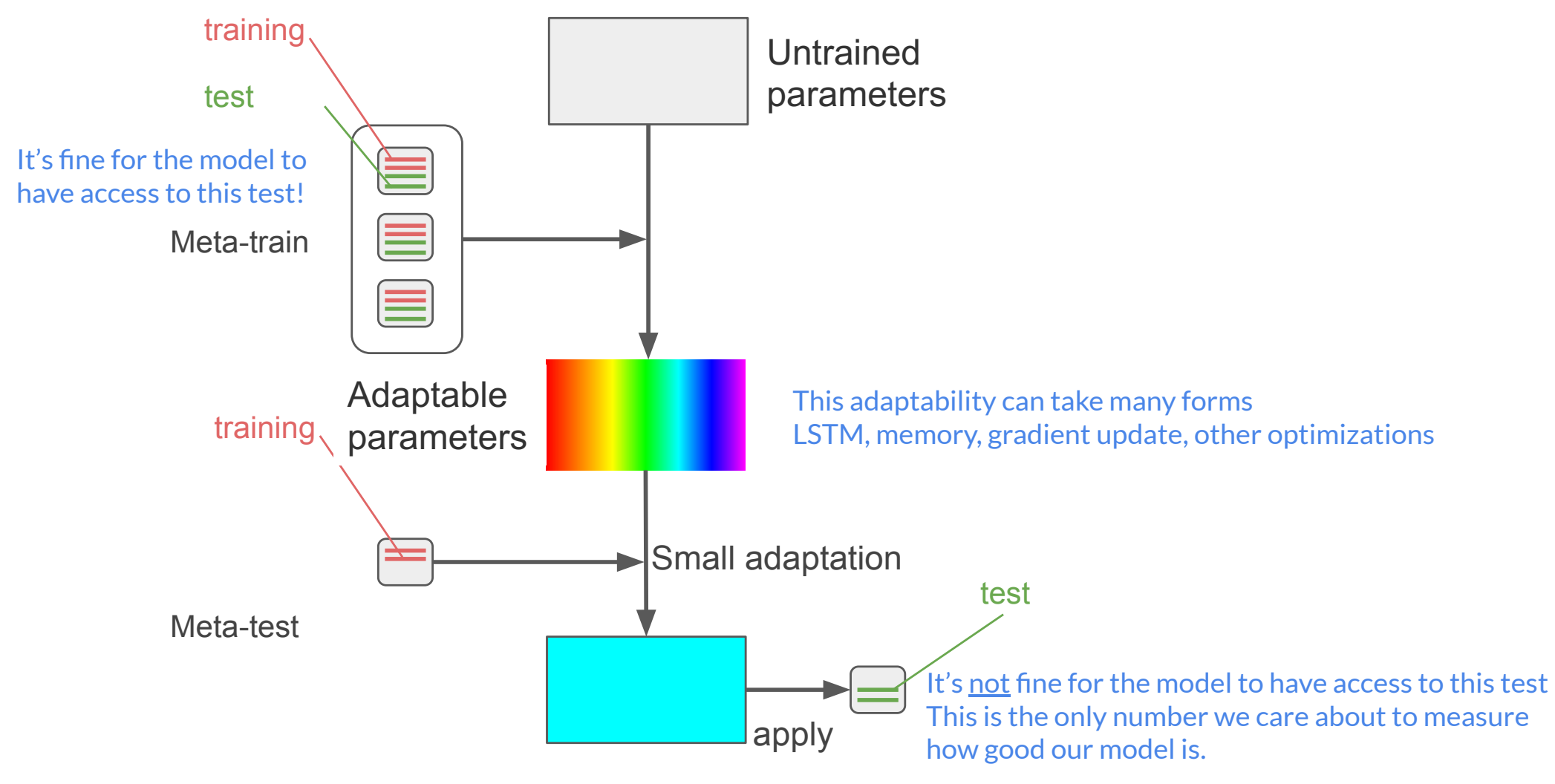

Slide courtesy: Andreas, MIT 6.884

### Meta-Learning Methods

- Initialization based methods
	- o Learning how to initialize the model for the new task
- Black-box adaptation methods
- Non-parametric methods

#### Model-Agnostic Meta Learning (MAML) 'ădel-Ağhosuc ivieta Learning (iviAivil)

- Goal: train a model that can be fast adapted to different tasks via few shots
- MAML idea: directly optimize for an initial representation that can be MAME Recal an octry openings for an initial representation that iots<br>IAMI idea: directly ontimize for an initial renresentati

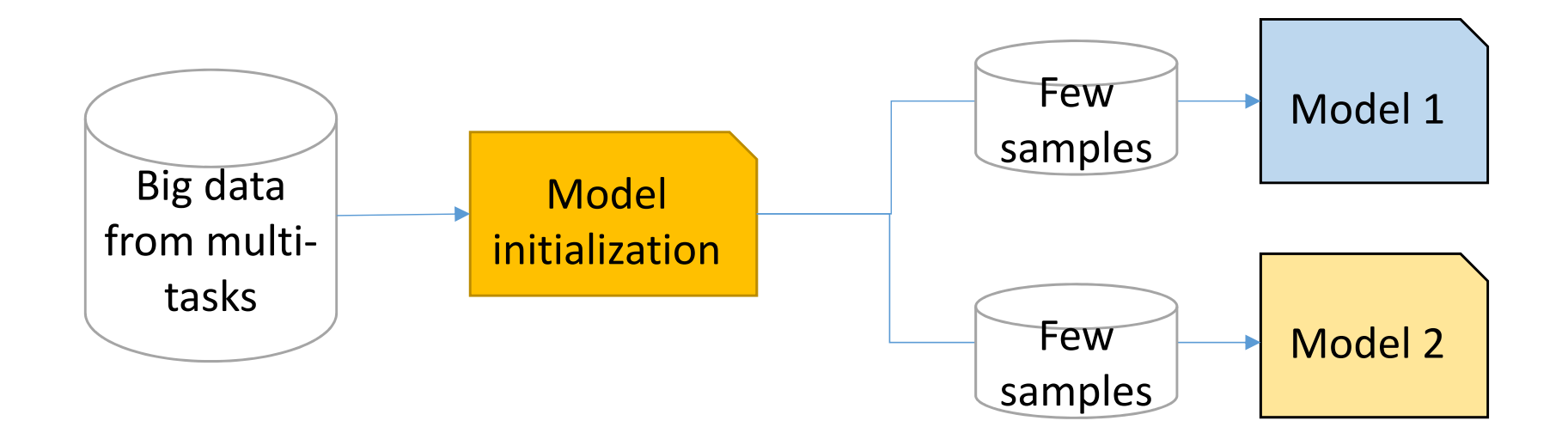

Finn et al. Model-Agnostic Meta-Learning for Fast Adaptation of Deep Networks. ICML 2017.

Slide courtesy: Zhang, SJTU CS420, 2019

Recall: Fine-tuning  
\n
$$
\phi \leftarrow \theta - \alpha \nabla_{\theta} \mathcal{L}(\theta, \mathcal{D}^{\text{tr}})_{\text{training data}}
$$
\n
$$
\sum_{\text{for new task}}^{\text{training data}}
$$

Universal Language Model Fine-Tuning for Text Classification. Howard, Ruder. '18

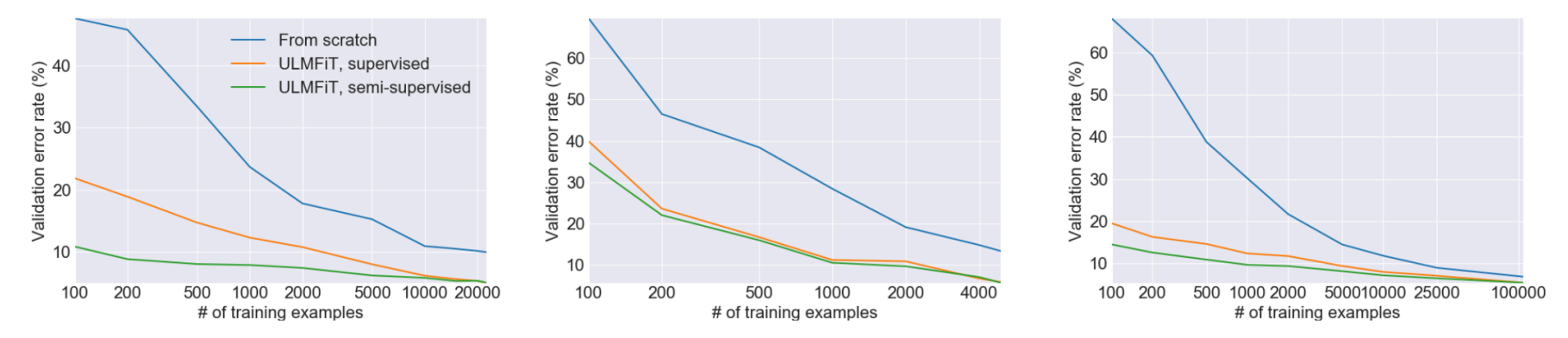

Figure 3: Validation error rates for supervised and semi-supervised ULMFiT vs. training from scratch Finnith different maters of it wining examples on IMDs. Adapta tion de Geom delt to right ML 2017.

Slide courtesy: Finn, Stanford CS 3bineal 2021 as Seffective with very small datasets.

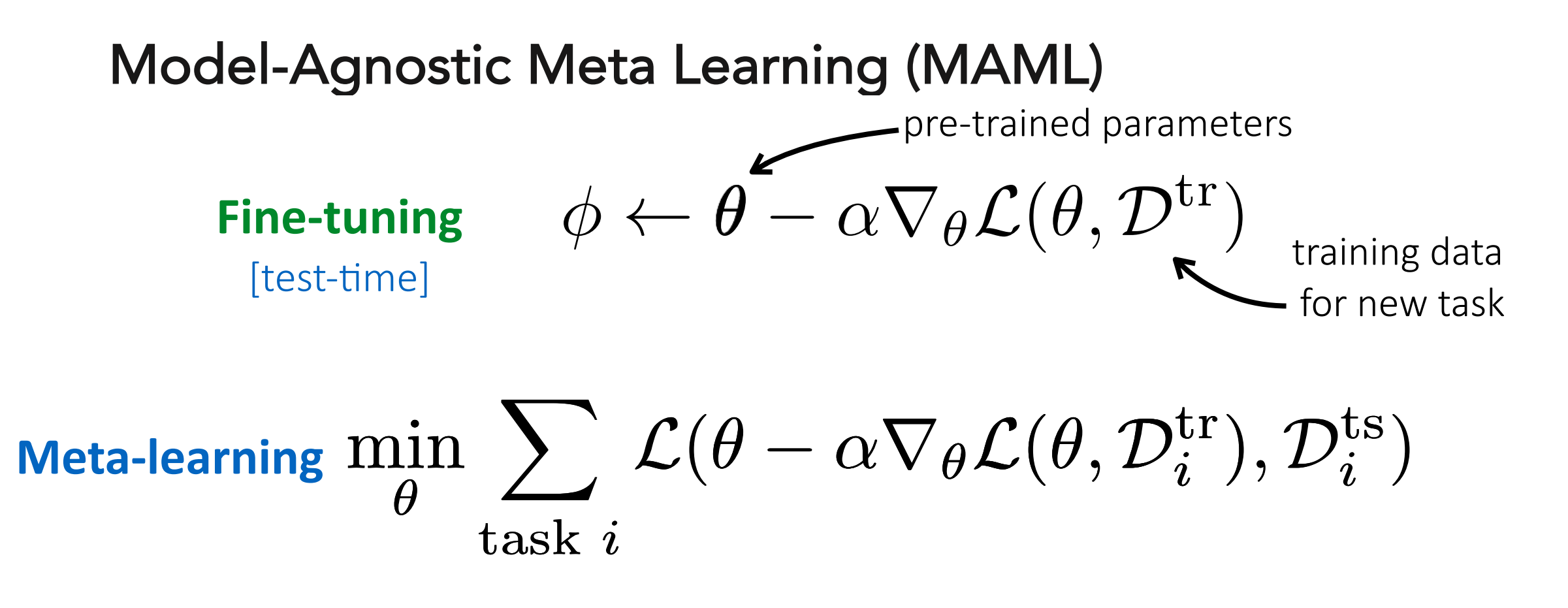

**Key idea**: Over many tasks, learn parameter vector θ that transfers via fine-tuning

IUU **ZUU DOOD TOOD SOUD** IUU ZUU *OUUU IUUUU ZOUUU*  $\#$  of training examples # of training examples # of training examples

Figure 3: Validation error rates for supervised and semi-supervised ULMFiT vs. training from scratch Finnith different maters of it wining reamples on IMPS. Adapte of and AG (trom left to right ML 2017.

Finde Adductesy:eFilme. ModerAGS&FWRatyD2881RgSIGffestive with very small datasets. The model of the control o

### **Algorithm 2 MAML** for Few-Shot Supervised Learning

- **Require:**  $p(\mathcal{T})$ : distribution over tasks
- **Require:**  $\alpha$ ,  $\beta$ : step size hyperparameters
	- 1: randomly initialize  $\theta$
	- 2: while not done do
	- $3:$ Sample batch of tasks  $\mathcal{T}_i \sim p(\mathcal{T})$
	- 4: for all  $\mathcal{T}_i$  do
	- Sample K datapoints  $\mathcal{D} = {\mathbf{x}^{(j)}, \mathbf{y}^{(j)}}$  from  $\mathcal{T}_i$  $5:$
	- Evaluate  $\nabla_{\theta} \mathcal{L}_{\mathcal{T}_i}(f_{\theta})$  using  $\mathcal{D}$  and  $\mathcal{L}_{\mathcal{T}_i}$  in Equation (2) 6: or  $(3)$
	- $7:$ Compute adapted parameters with gradient descent:  $\theta_i' = \theta - \alpha \nabla_{\theta} \mathcal{L}_{\mathcal{T}_i}(f_{\theta})$
- Sample datapoints  $\mathcal{D}'_i = {\mathbf{x}^{(j)}, \mathbf{y}^{(j)}}$  from  $\mathcal{T}_i$  for the 8: meta-update
- $9:$ end for
- Update  $\theta \leftarrow \theta \beta \nabla_{\theta} \sum_{\tau_i \sim p(\mathcal{T})} \mathcal{L}_{\tau_i}(f_{\theta_i})$  using each  $\mathcal{D}_i'$  $10:$ and  $\mathcal{L}_{\mathcal{T}_i}$  in Equation 2 or 3
- 11: end while

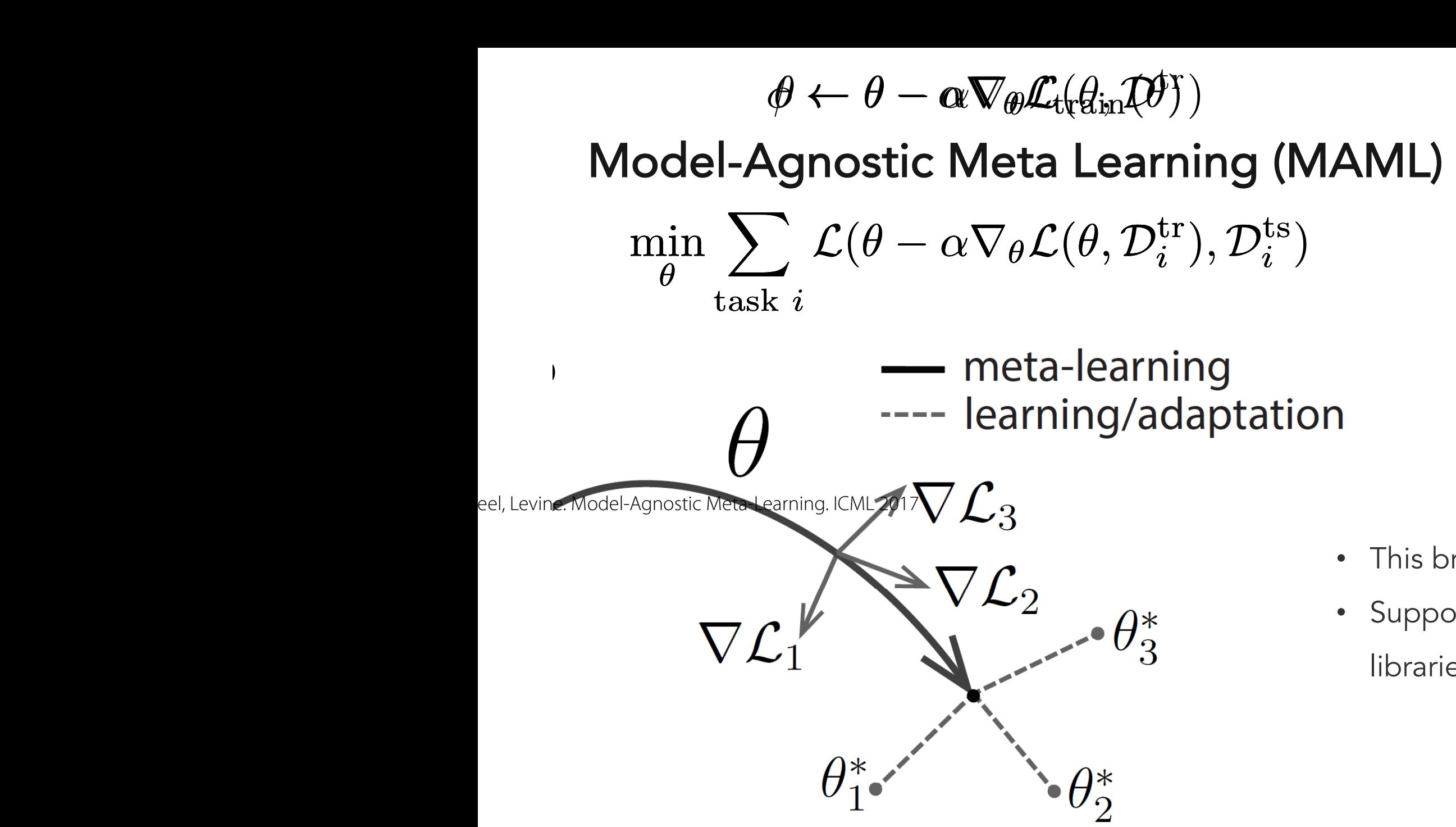

- This brings up second-order derivatives
- Supported by standard deep learning libraries such as PyTorch/TensorFlow

### Recall Lecture#7: Meta-learning data weights/augmentation

• Can we learn  $\phi_i$  automatically?

$$
\min_{\theta} - \mathbb{E}_{x_i \sim \mathcal{D}} \left[ \phi_i \log p_{\theta}(x_i) \right]
$$

- Training set D, a held-out "validation" set  $\mathcal{D}_{\nu}$
- Intuition: after training the model  $\theta$  on the weighted data, the model gets better performance on the validation set

$$
\theta' = \underset{\theta}{\text{argmin}} - \mathbb{E}_{x_i \sim \mathcal{D}} \left[ \phi_i \log p_{\theta}(x_i) \right]
$$
  
 
$$
\theta' \text{ is a function of } \phi, \text{ i.e., } \theta' = \theta'(\phi)
$$

$$
\phi' = \operatorname{argmin}_{\phi} - \mathbb{E}_{x_i \sim \mathcal{D}_v} \left[ \log p_{\theta \prime(\phi)}(x_i) \right]
$$

Hu et al., "Learning Data Manipulation for Augmentation and Weighting" Ren et al., "Learning to reweight examples for robust deep learning"

### Meta-Learning Methods

- Initialization based methods
	- o Learning how to initialize the model for the new task
- Black-box adaptation methods
- Non-parametric methods

**Key idea:** Train a neural network to represent  $\phi_i = f_\theta(\mathcal{D}_i^{\text{tr}})$ Predict test points with  $\mathbf{y}^{\text{ts}} = g_{\phi_i}(\mathbf{x}^{\text{ts}})$ 

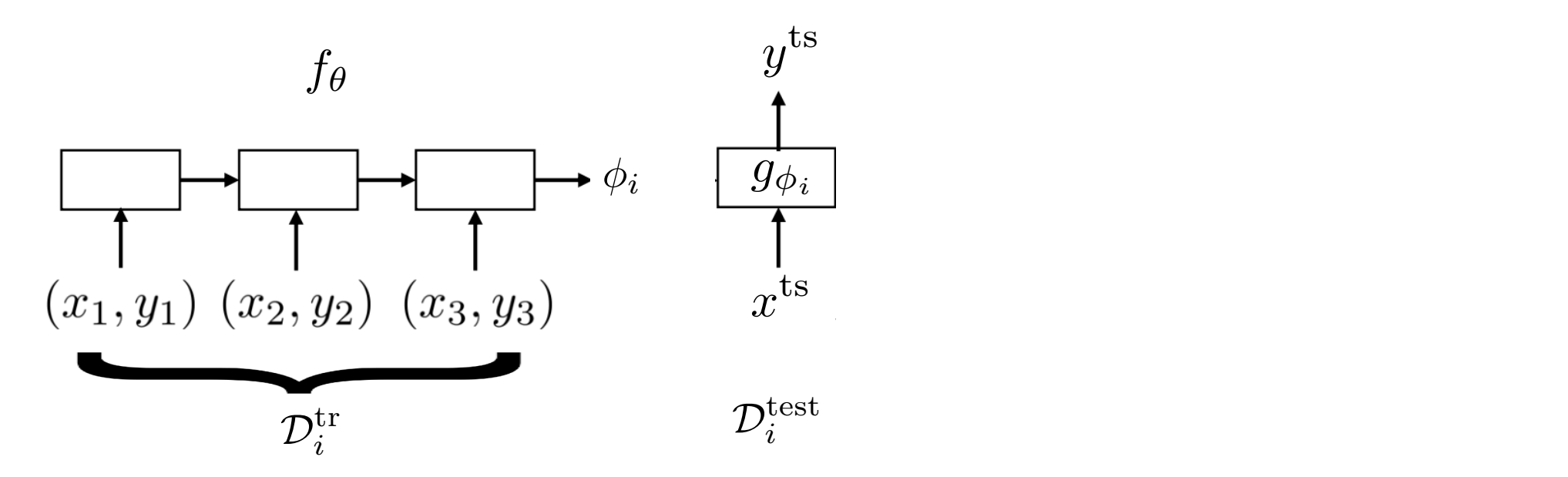

**Key idea:** Train a neural network to represent  $\phi_i = f_\theta(\mathcal{D}_i^{\text{tr}})$ Predict test points with  $\mathbf{y}^{\text{ts}} = g_{\phi_i}(\mathbf{x}^{\text{ts}})$ 

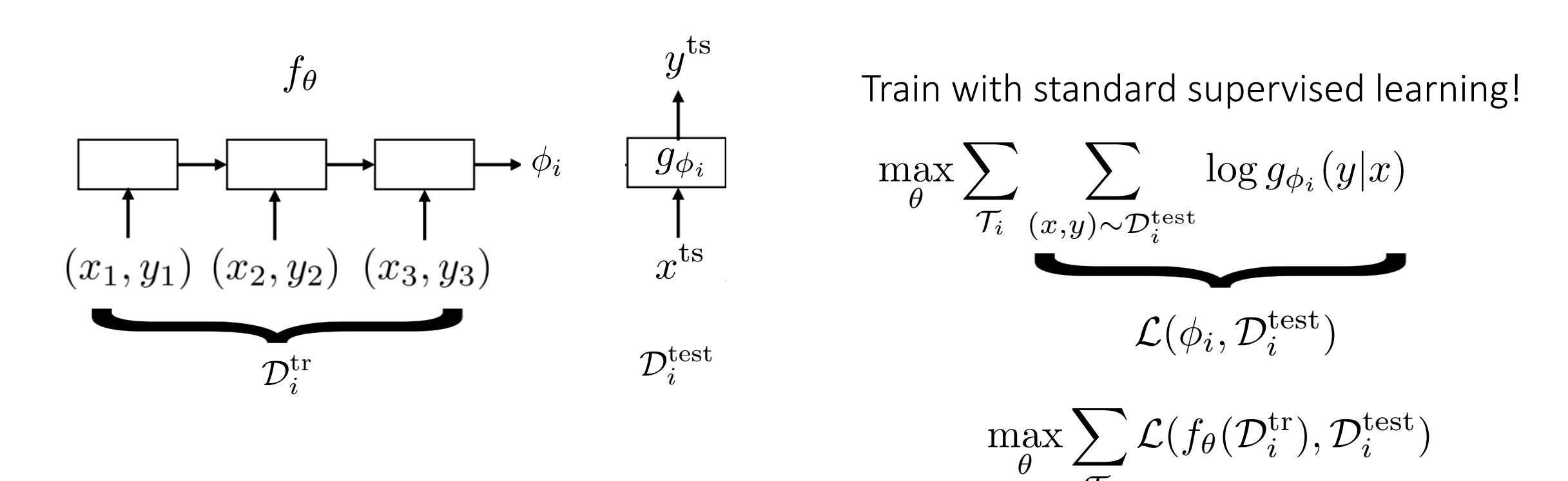

*Ti*

**Key idea:** Train a neural network to represent  $\phi_i = f_\theta(\mathcal{D}_i^{\text{tr}})$ .

 $\mathbf{r}$  and  $\mathbf{r}$  and  $\mathbf{r}$  are present to  $\mathbf{r}$  and  $\mathbf{r}$  are present to  $\mathbf{r}$  $(x_1, y_1) (x_2, y_2) (x_3, y_3)$ *y*ts  $\mathcal{P}$  $\mathcal{D}_i^{\mathrm{tr}}$  $\emptyset$ *i*  $\mathcal{D}_i^\text{test}$  $f_{\theta}$  $g_{\phi_i}$ *y*ts *x*ts

*i*  $\frac{1}{2}$   $\frac{1}{2}$   $\frac{1}{2$ 1. Sa<sup>*i*</sup> 1. Sample task  $\mathcal{T}_i$  (or mini batch of tasks) 2. Sample disjoint datasets  $\mathcal{D}_i^{\text{tr}}, \mathcal{D}_i^{\text{test}}$  from  $\mathcal{D}_i$ 

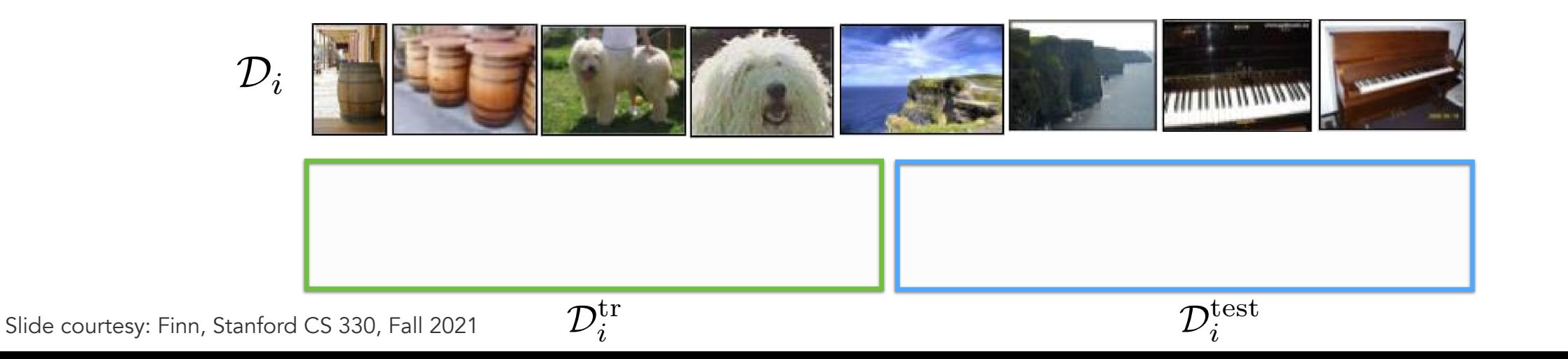

 $\mathbf{r}$  and  $\mathbf{r}$  and  $\mathbf{r}$  are present to  $\mathbf{r}$  and  $\mathbf{r}$  are present to  $\mathbf{r}$  $\text{ compute } \phi_i \leftarrow f_\theta(\mathcal{D}_i^{\text{tr}})$  $(x_1, y_1) (x_2, y_2) (x_3, y_3)$ *y*ts  $\det$  $\theta$  using  $\nabla$  $(\phi_i, \mathcal{D}_i^{\text{ccsc}})$ *i*  $\frac{1}{2}$   $\frac{1}{2}$   $\frac{1}{2$  $\mathcal{P}$  $\overline{a}$  1. Sa 1. Sample task  $\mathcal{T}_i$  (or mini batch of tasks) 2. Sample disjoint datasets  $\mathcal{D}_i^{\text{tr}}, \mathcal{D}_i^{\text{test}}$  from  $\mathcal{D}_i$ 3. Compute  $\phi_i \leftarrow f_{\theta}(\mathcal{D}_i^{\text{tr}})$ 4. Update  $\theta$  using  $\nabla_{\theta} \mathcal{L}(\phi_i, \mathcal{D}_i^{\text{test}})$  $\mathcal{D}_i^{\mathrm{tr}}$  $\phi_i$  $\mathcal{D}_i^\text{test}$  $f_{\theta}$  $g_{\phi_i}$ *y*ts *x*ts **Key idea:** Train a neural network to represent  $\phi_i = f_\theta(\mathcal{D}_i^{\text{tr}})$ .

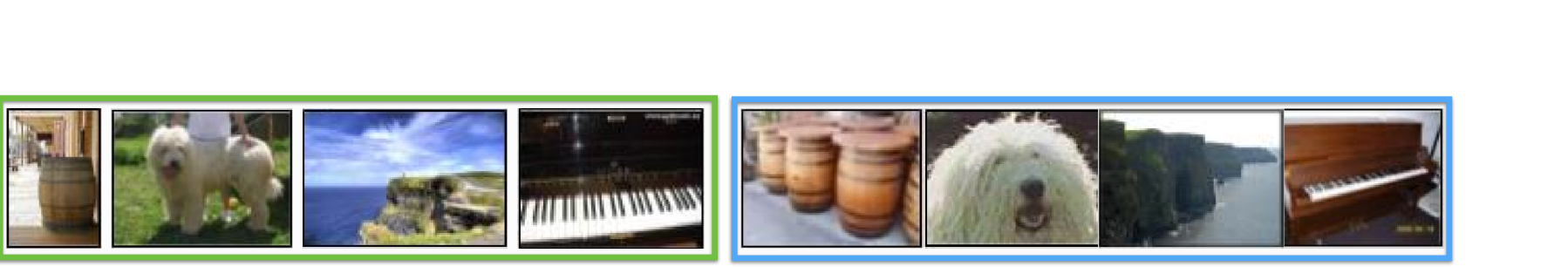

 $\mathcal{D}_i^{\mathrm{tr}}$ 

*<sup>i</sup> <sup>D</sup>*test  $\mathcal{D}^{\text{test}}$ 

*i*  $\frac{1}{2}$   $\frac{1}{2}$   $\frac{1}{2$ **Key idea:** Train a neural network to represent  $\phi_i = f_\theta(\mathcal{D}_i^{\text{tr}})$ .

#### **Key idea:** Train a neural network to represent **Challenge**

Predict test points with yts = *g<sup>i</sup>* (xts) Outputting all neural net parameters does not seem scalable?

Idea: Do not need to output all parameters of neural net, only sufficient statistics

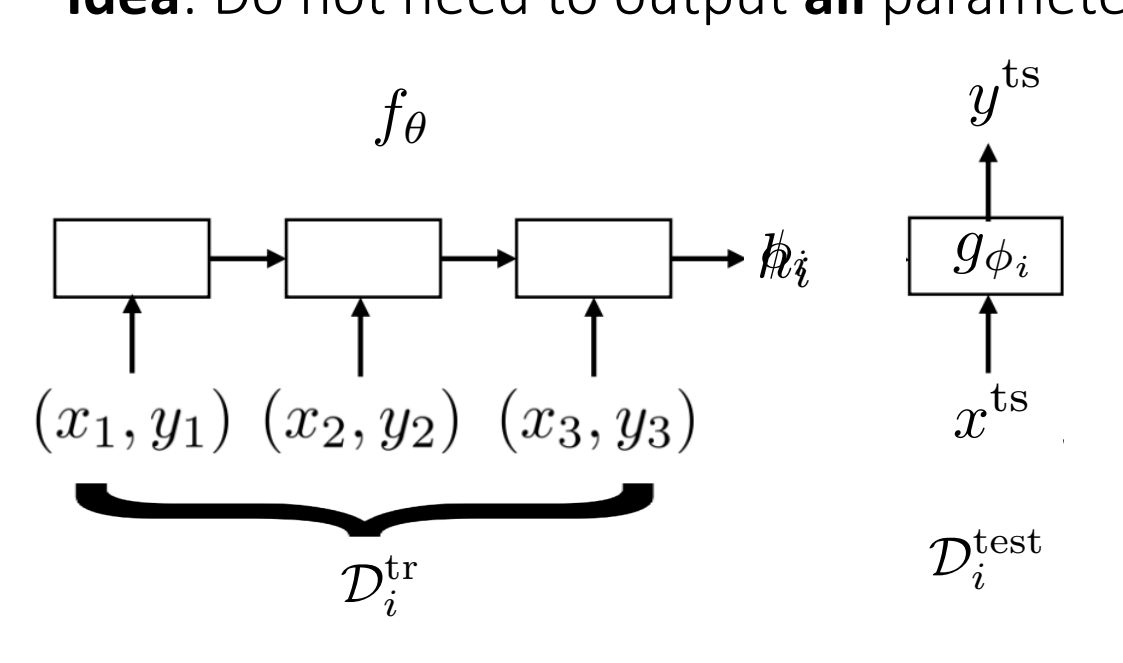

(Santoro et al. MANN, Mishra et al. SNAIL)

w un  $\tilde{\mathcal{C}}$ low-dimensional vector  $h_i$  $\overline{\phantom{a}}$  $\frac{m_i}{\sqrt{2}}$  task inform:  $\phi_i$  *go*<sub>i</sub> represents contextual task information

$$
\phi_i = \{h_i, \theta_g\}
$$

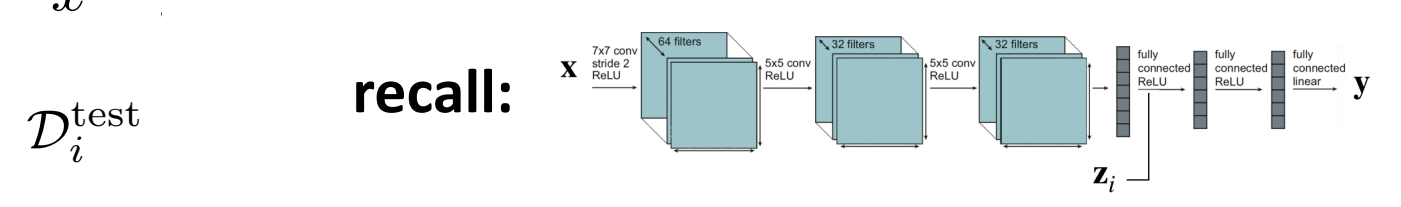

 $\overline{\phantom{a}}$ *Ti*  $\mathbf{z}_i$ <sup> $\perp$ </sup><br> *i*,  $\mathbf{z}_i$   $\perp$  $\mathbf{general form: } y^{\text{ts}} = f_{\theta}(\mathcal{D}^{\text{tr}}_i, x^{\text{ts}})$ 

What architecture should we use for  $f_{\theta}$ ? Slide courtesy: Finn, Stanford CS 330, Fall 2021

### Meta-Learning Methods

- Initialization based methods
	- o Learning how to initialize the model for the new task
- Black-box adaptation methods
- Non-parametric methods

**Key Idea**: Use non-parametric learner.

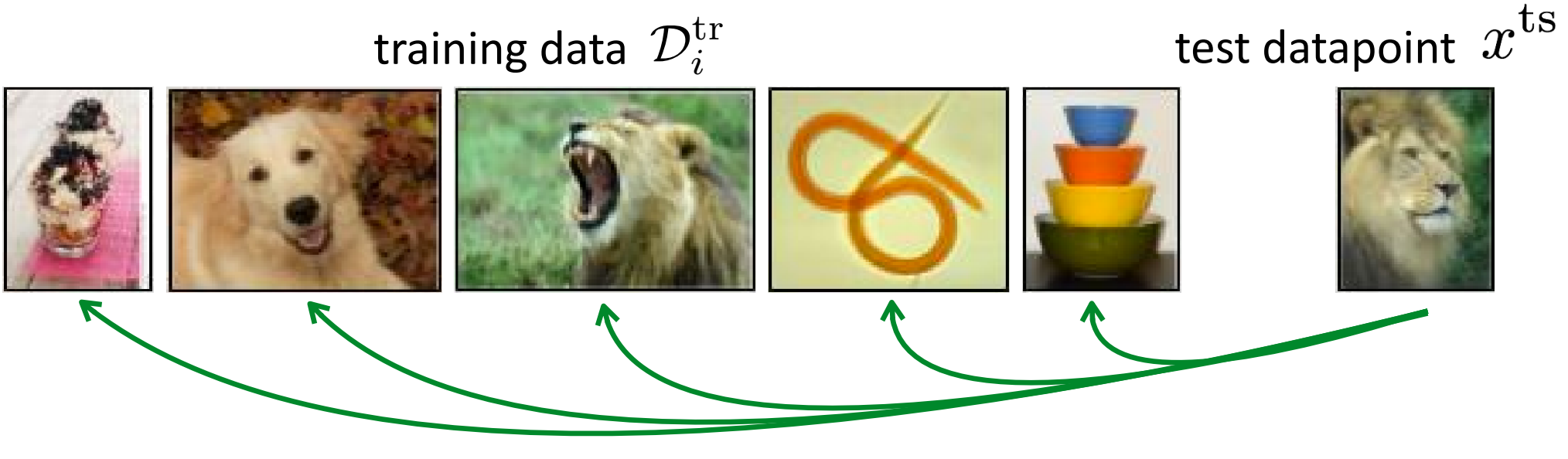

Compare test image with training images

**Key Idea**: Use non-parametric learner.

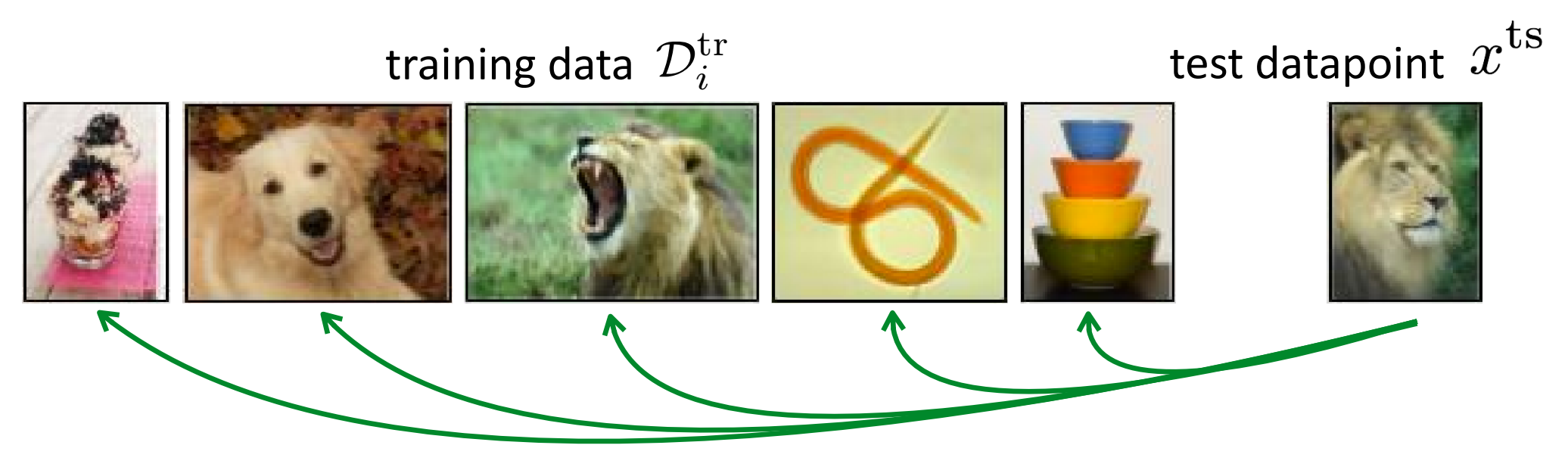

Compare test image with training images

#### In what space do you compare? With what distance metric?

 $\ell_2$  distance in pixel space?

In what space do you compare? With what distance metric?

 $\ell_2$  distance in pixel space?

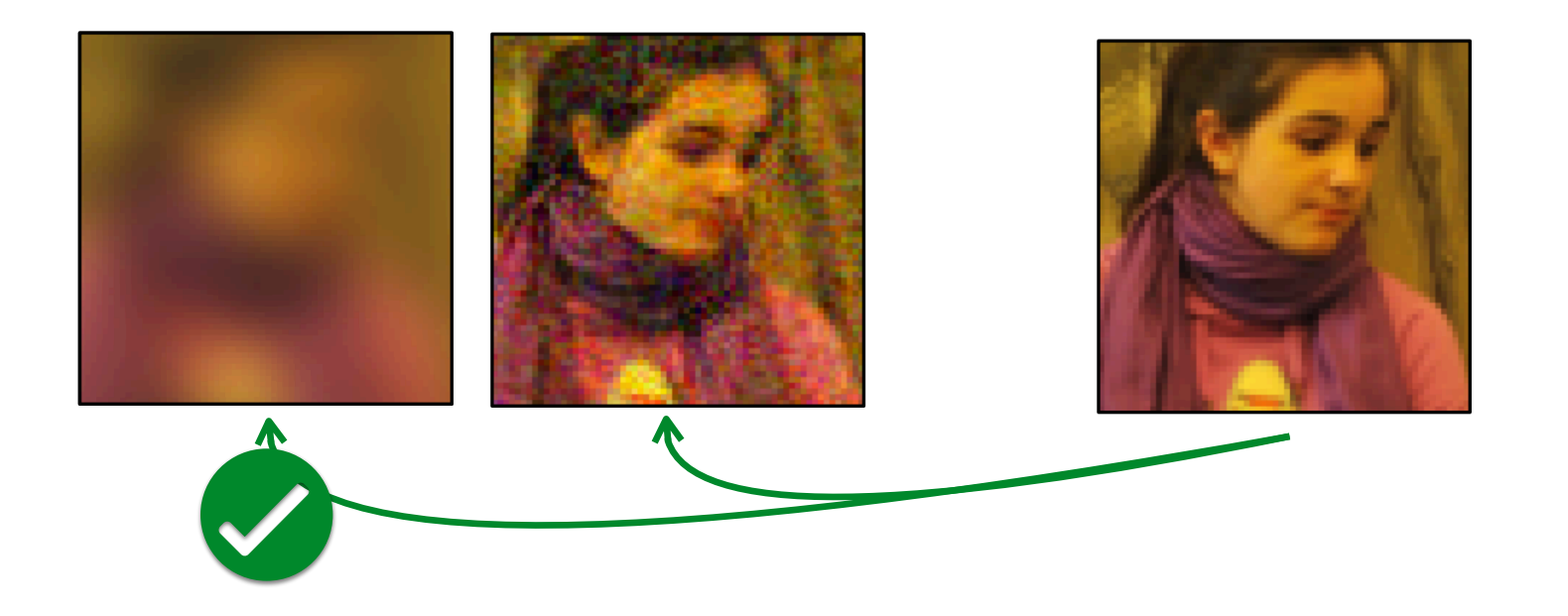

<sup>8</sup> Slide courtesy: Finn, Stanford CS 330, Fall 2021

Zhang et al. (arXiv 1801.03924)

**Key Idea**: Use non-parametric learner.

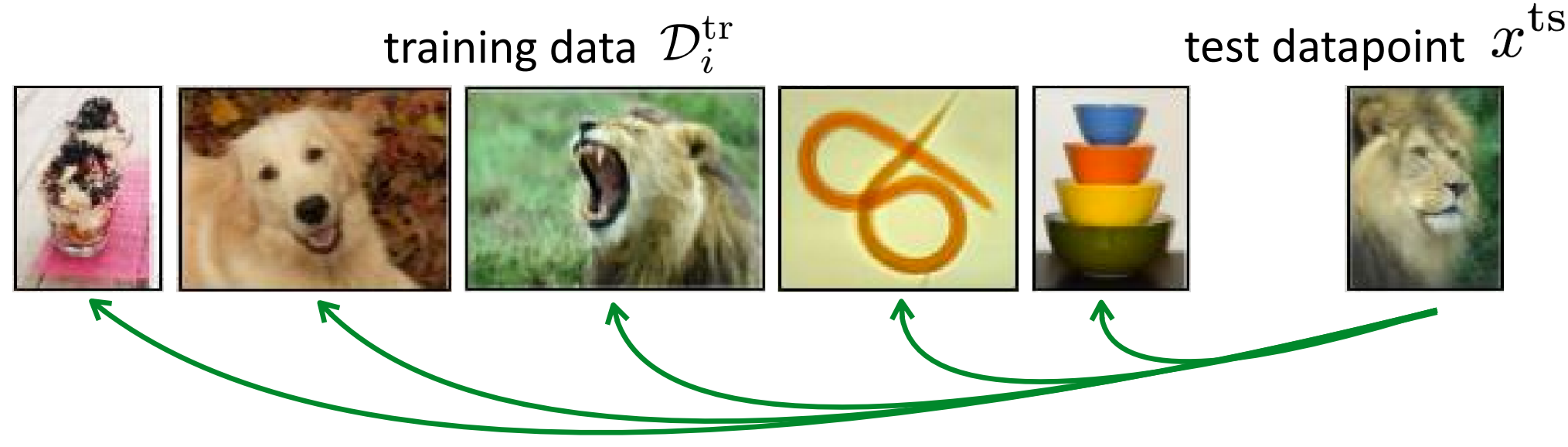

Compare test image with training images

In what space do you compare? With what distance metric?

 $\ell$ <sub>2</sub> distance in pixel space?

Question: What distance metric would you use instead?

Idea: Learn to compare using meta-training data

**Key Idea**: Use non-parametric learner.

train Siamese network to predict whether or not two images are the same class

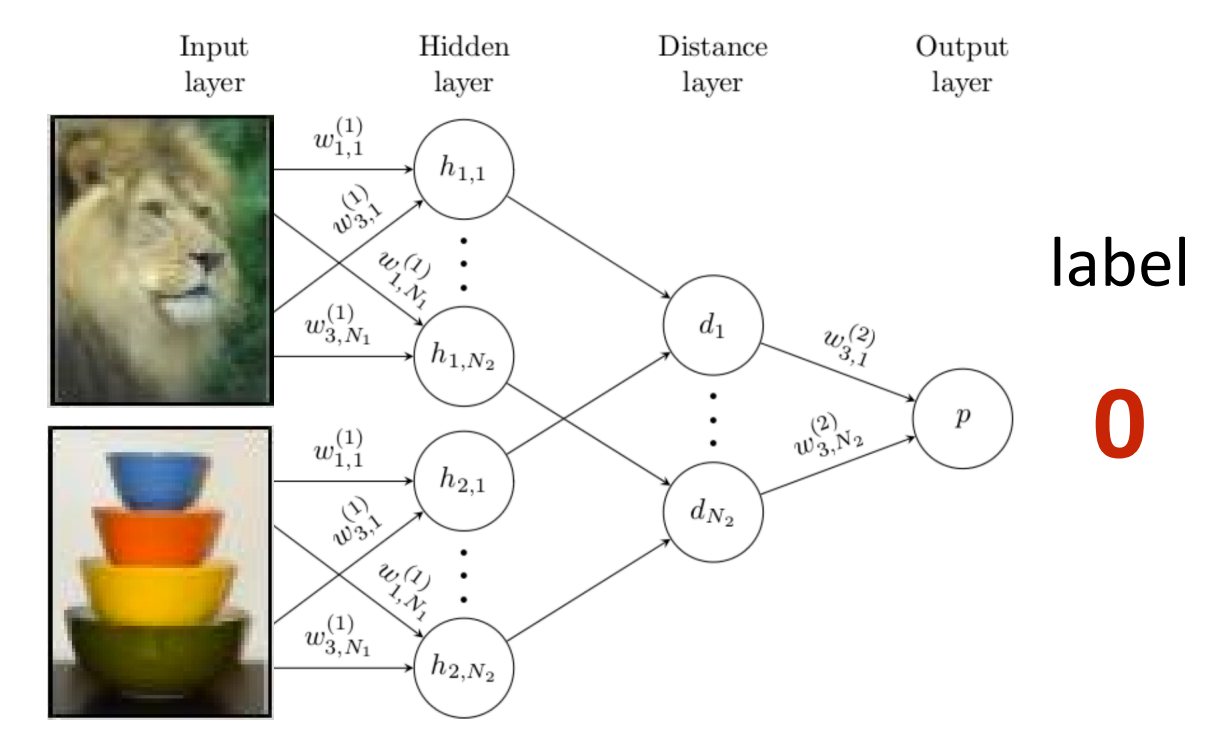

**Key Idea**: Use non-parametric learner.

train Siamese network to predict whether or not two images are the same class

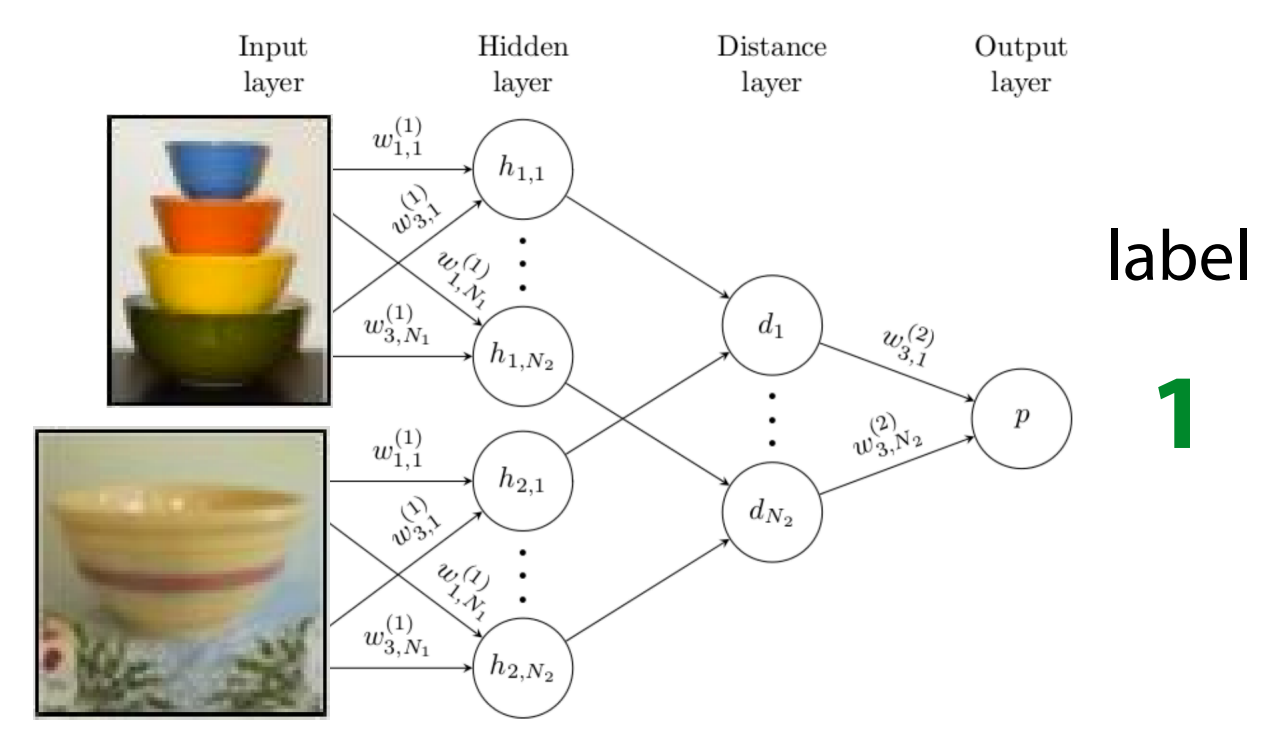

**Key Idea**: Use non-parametric learner.

train Siamese network to predict whether or not two images are the same class

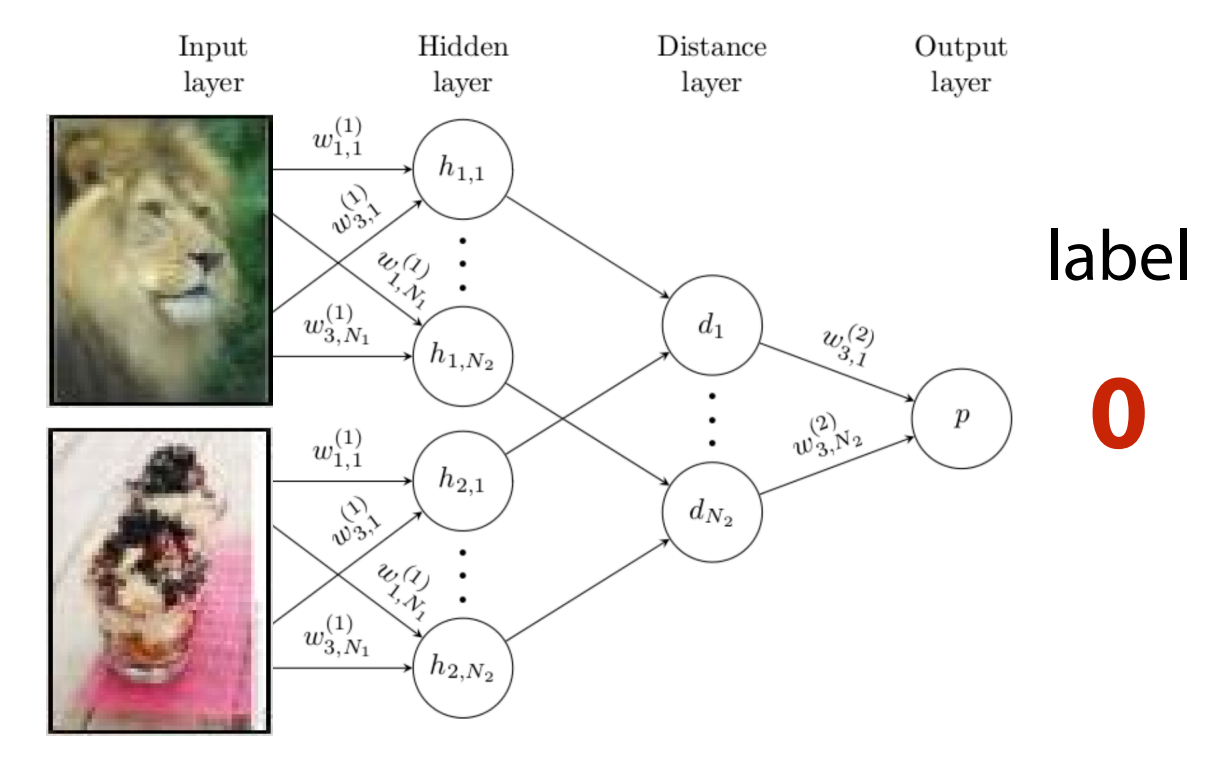

**Key Idea**: Use non-parametric learner.

train Siamese network to predict whether or not two images are the same class

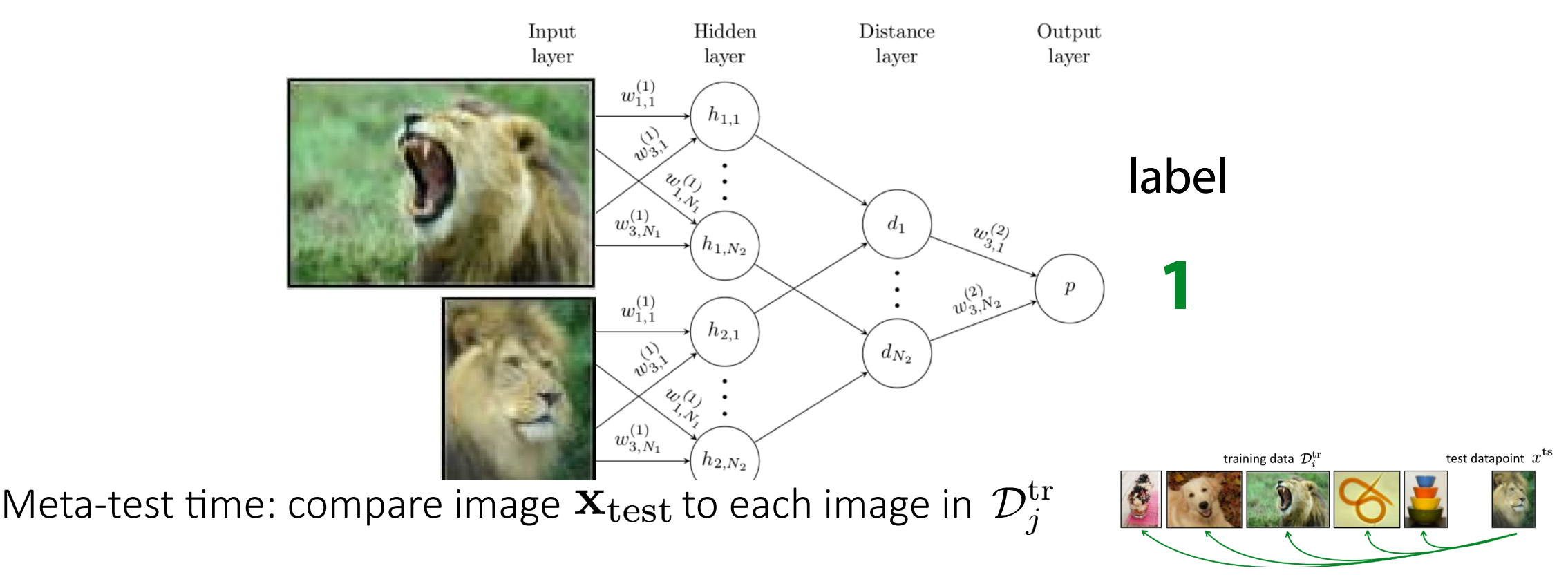

Koch et al., ICML '15

#### **Key Idea**: Use non-parametric learner.

Prototypes: aggregate class information to create a prototypical embedding

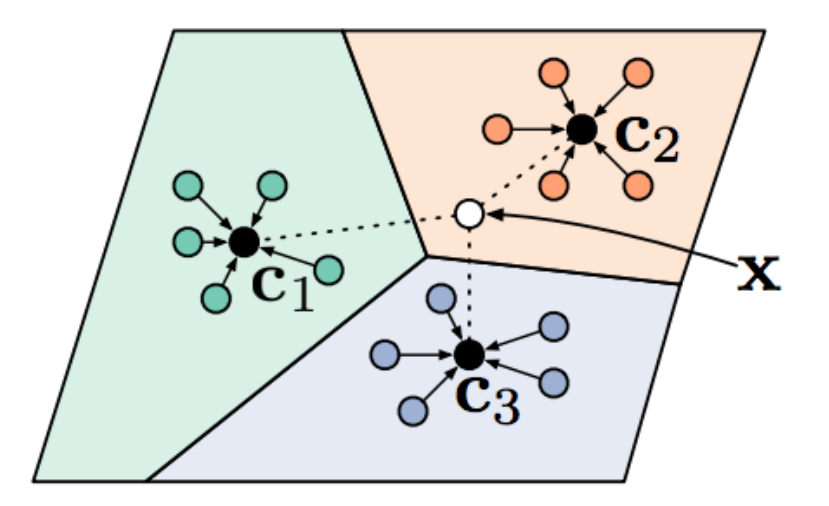

$$
\mathbf{c}_n = \frac{1}{K} \sum_{(x,y)\in \mathcal{D}_i^{\text{tr}}} \mathbb{1}(y=n) f_{\theta}(x)
$$

$$
p_{\theta}(y=n|x) = \frac{\exp(-d(f_{\theta}(x), \mathbf{c}_n))}{\sum_{n'} \exp(d(f_{\theta}(x), \mathbf{c}_{n'}))}
$$

d: Euclidean, or cosine distance

## Summary: Meta-Learning Methods

• Initialization based methods

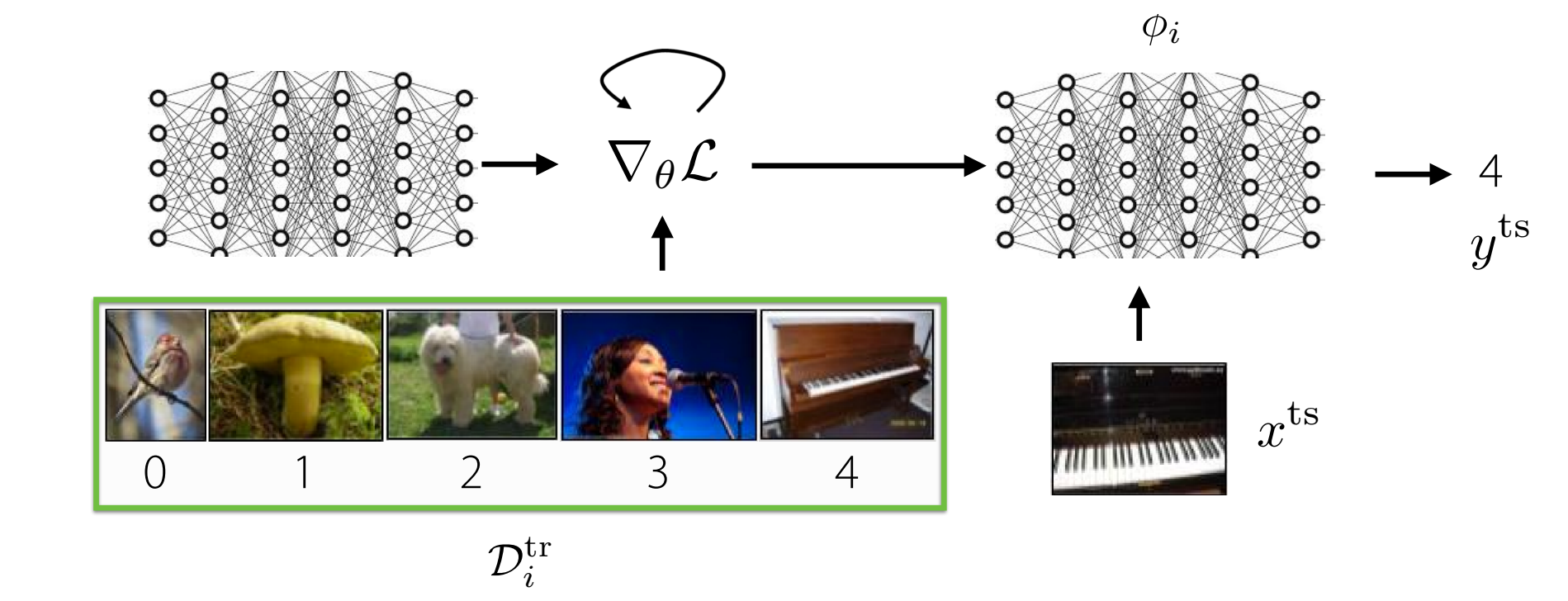

Key idea: embed optimization inside the inner learning process

#### + structure of **optimization**

#### embedded into meta-learner

- typically requires second-order optimization

## Summary: Meta-Learning Methods

• Black-box adaptation methods

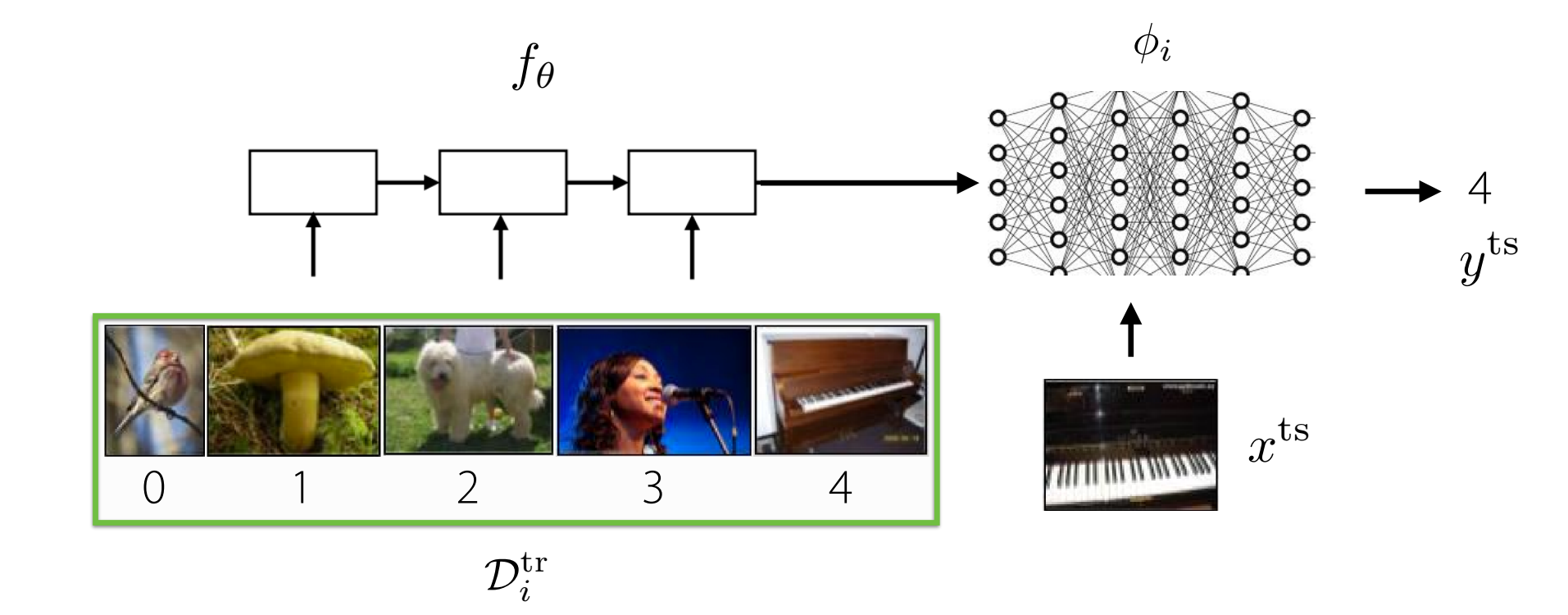

Key idea: parametrize learner as a neural network

Slide courtesy: Finn, Stanford CS 330, Fall 2021 + **expressive** - **challenging optimization** problem

### Summary: Meta-Learning Methods

• Non-parametric methods

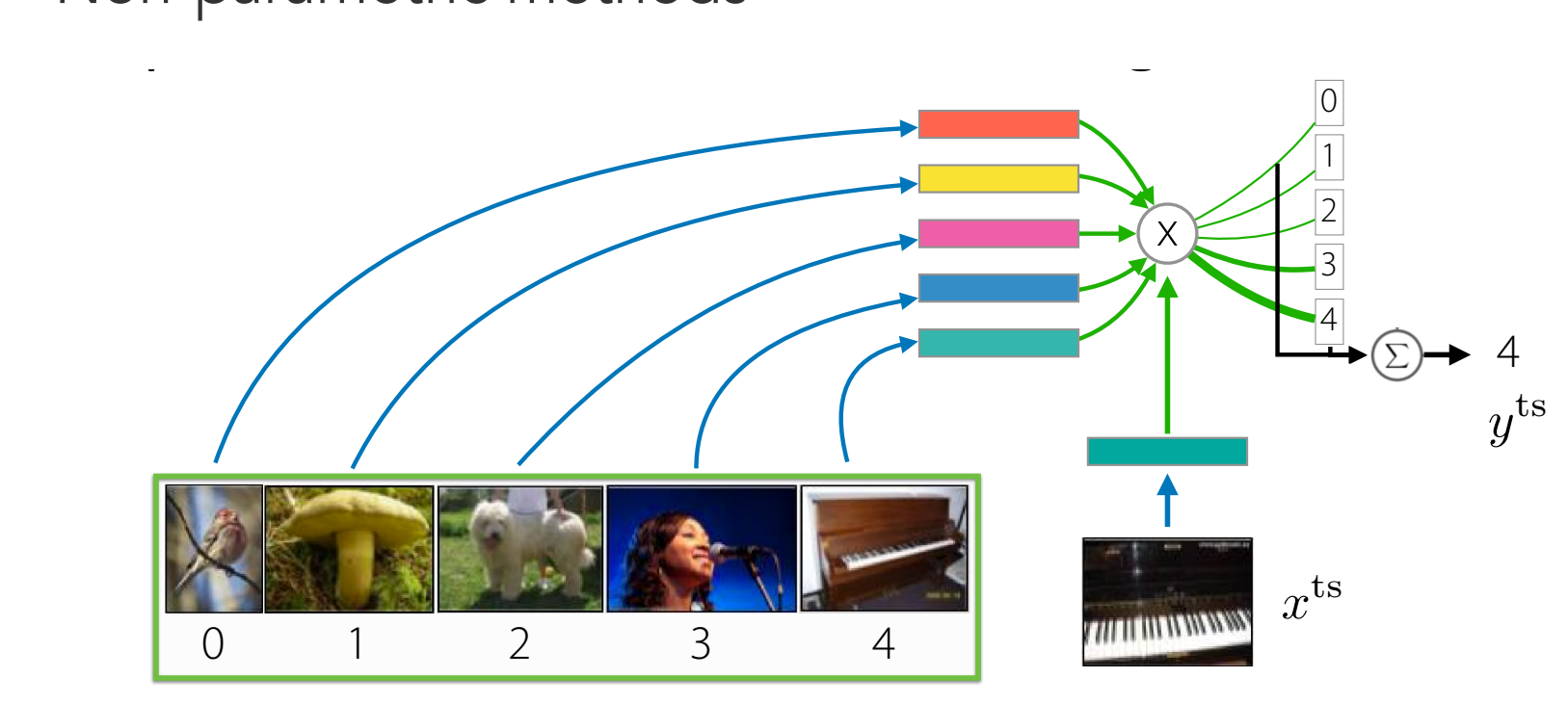

 $\mathcal{D}_i^{\mathrm{tr}}$ 

Key idea: *non-parametric learner* with *parametric* embedding / distance (e.g. kNN to examples/prototypes)

+ **easy to optimize,** computationally fast Slide courtesy: Finn, Stanford CS 330, Fall 2021

#### - **largely restricted to classification**

## Key Takeaways

- Learning with multiple tasks:
	- o Multi-task learning, transfer learning, mete-learning
- Meta-learning problem setting
- Meta-learning methods
	- o Initialization-based methods
	- o Black-box adaptation
	- o Non-parametric methods

task training set  $\mathcal{D}_i^{\text{tr}}$ 

task test dataset transferred

*<sup>D</sup>*test

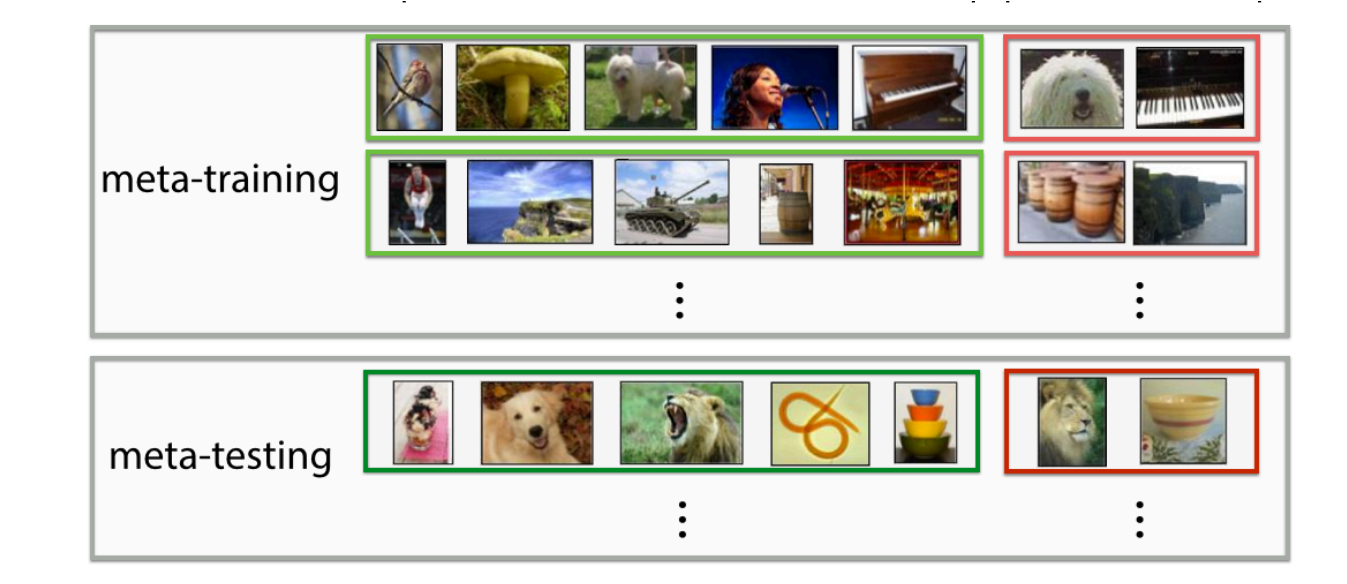

# Questions?